## **REPORT AND EXPORT WITH LANDPARK MANAGER**

Landpark, comprehensive IT Asset Tracking and ITIL Help Desk solutions

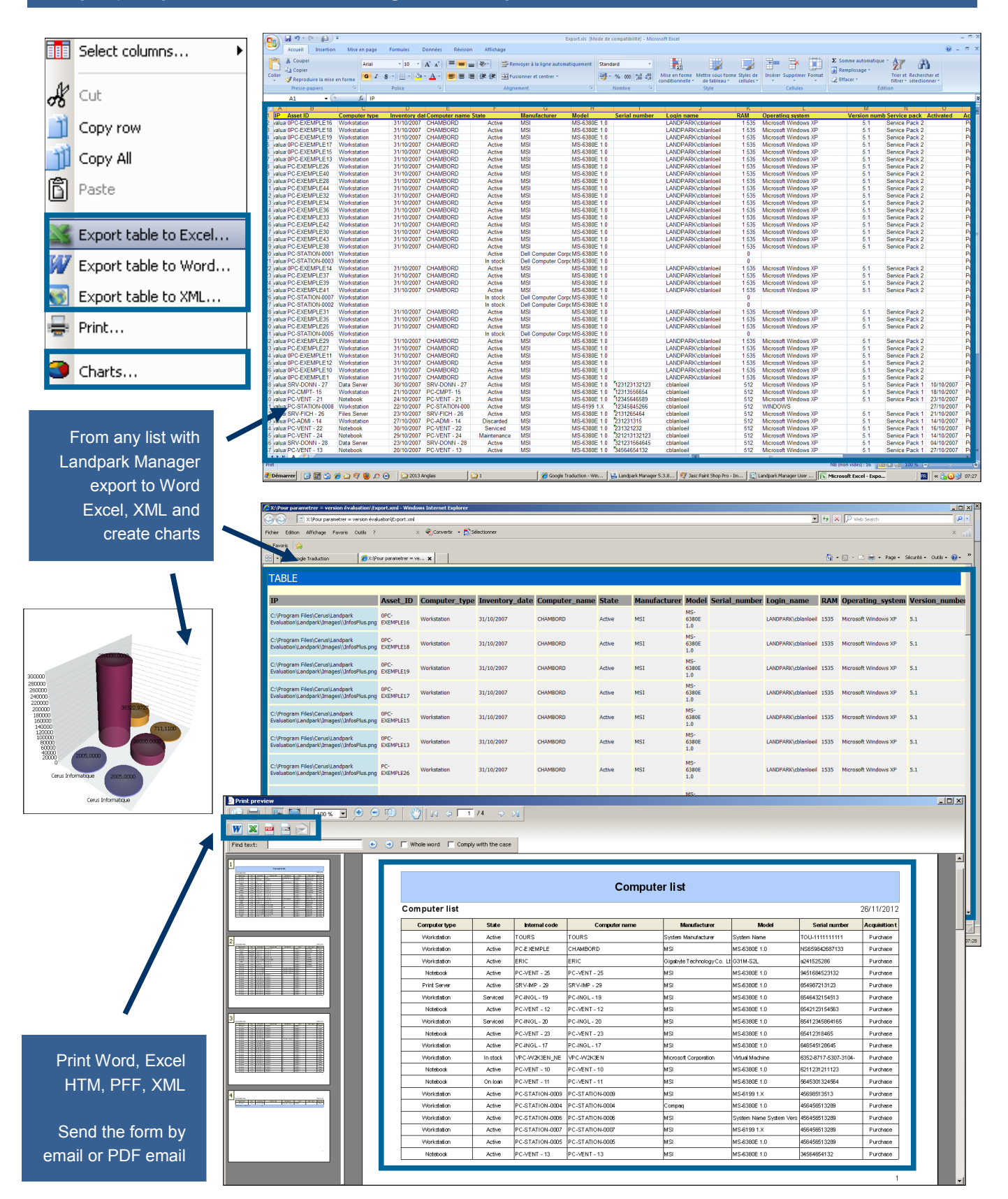

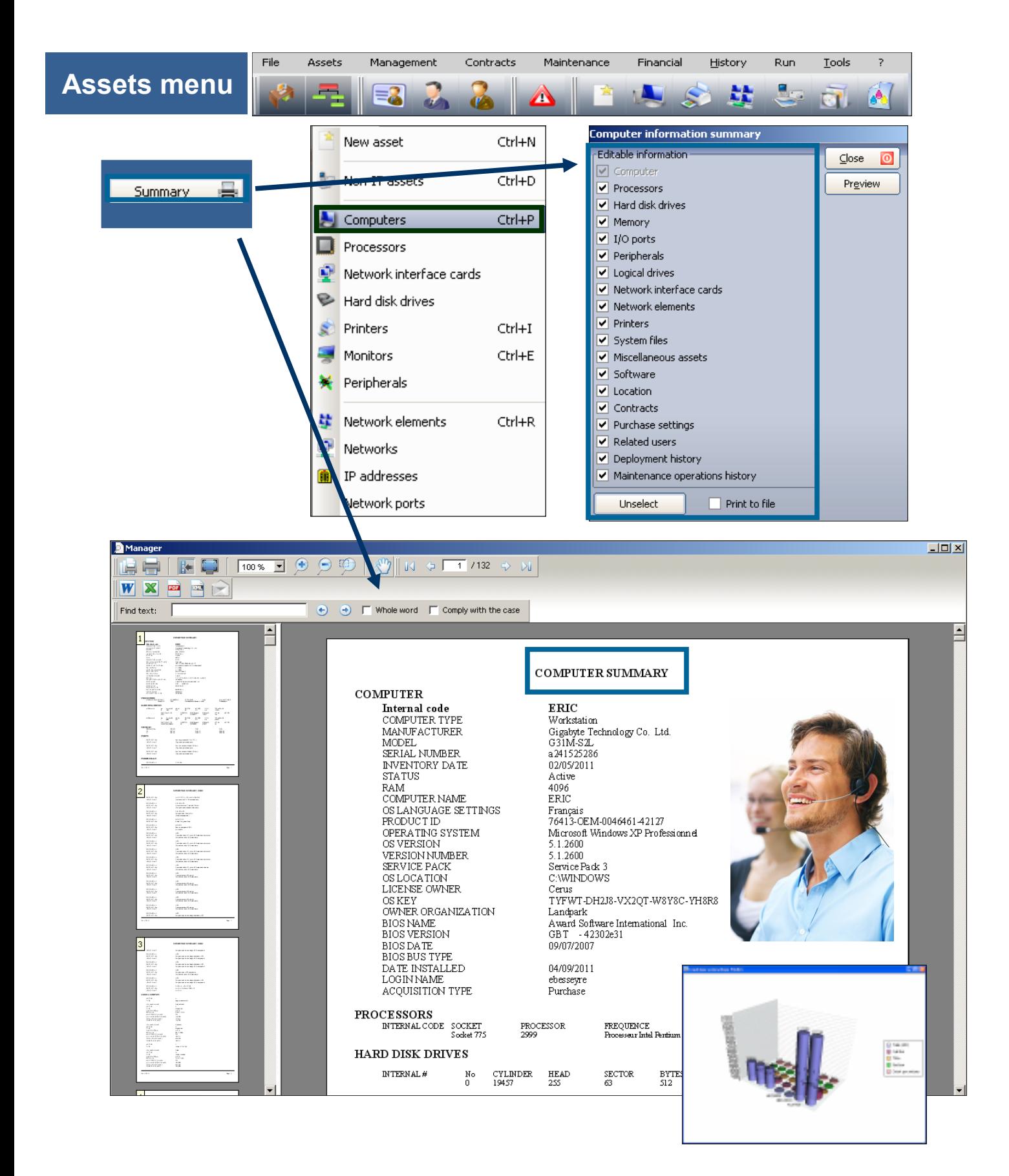

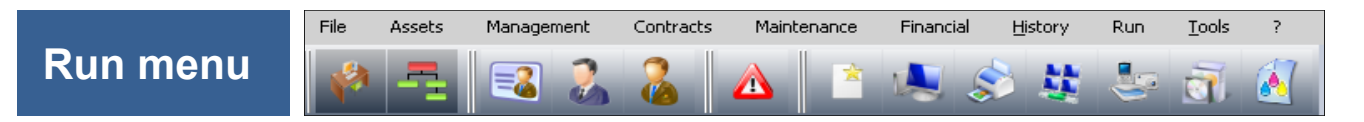

## **Queries with QueryBuilder**

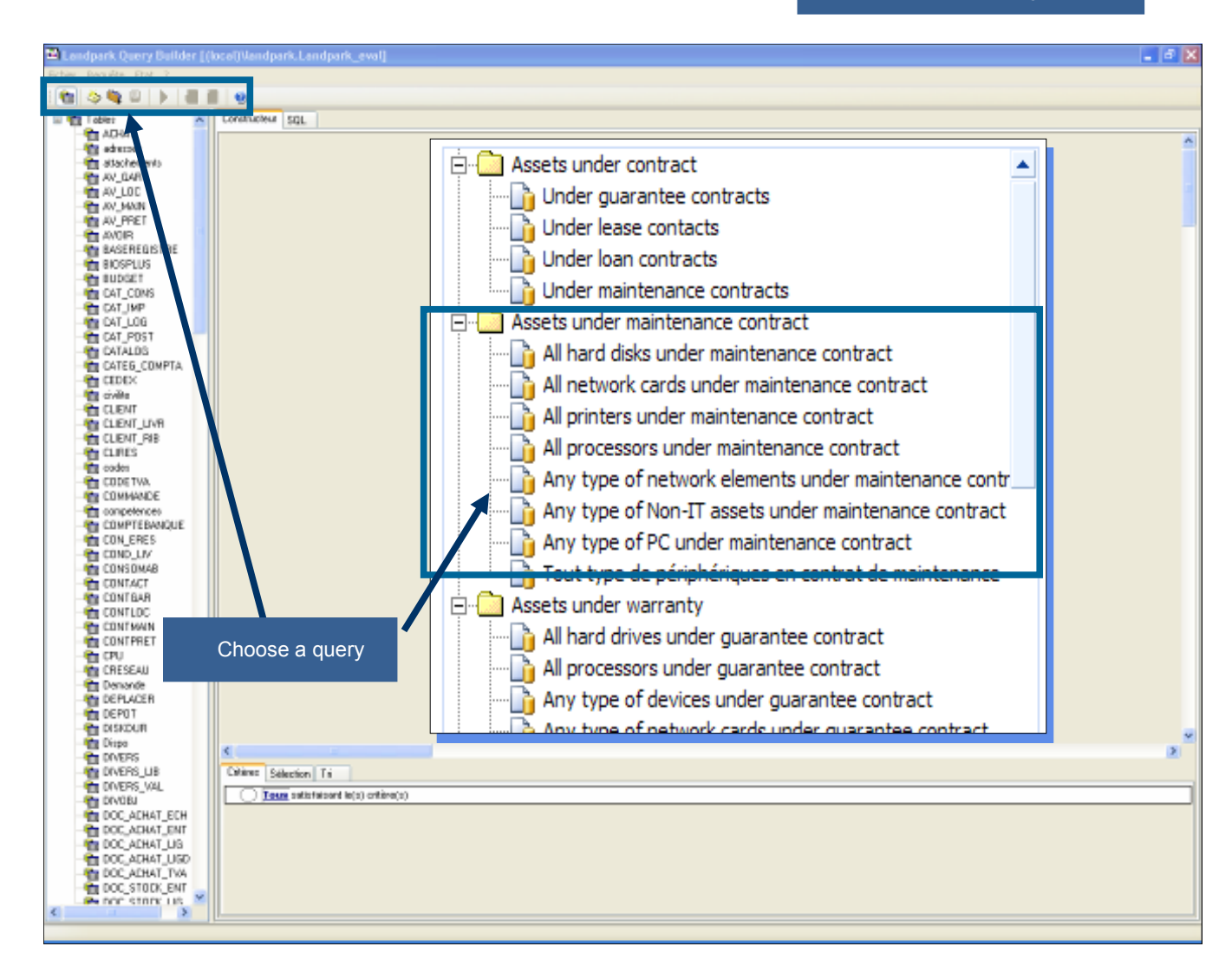

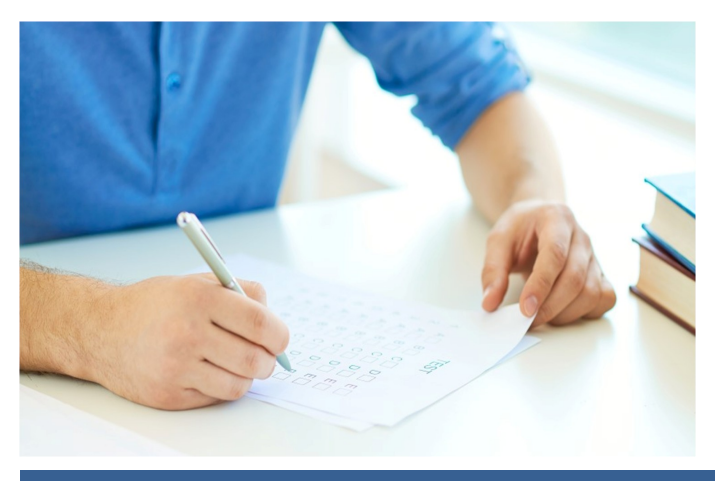

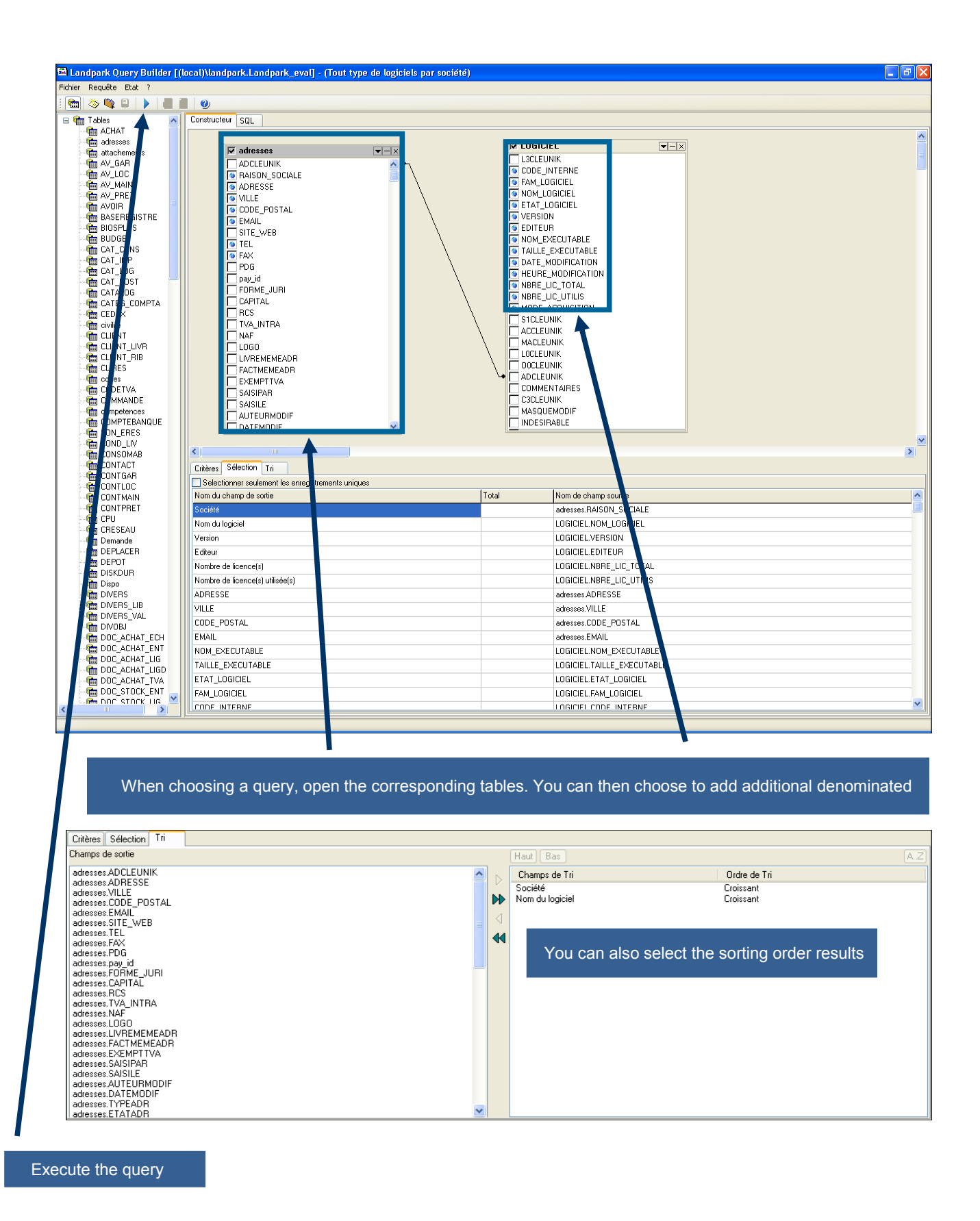

## **© Landpark SAS. All rights reserved**

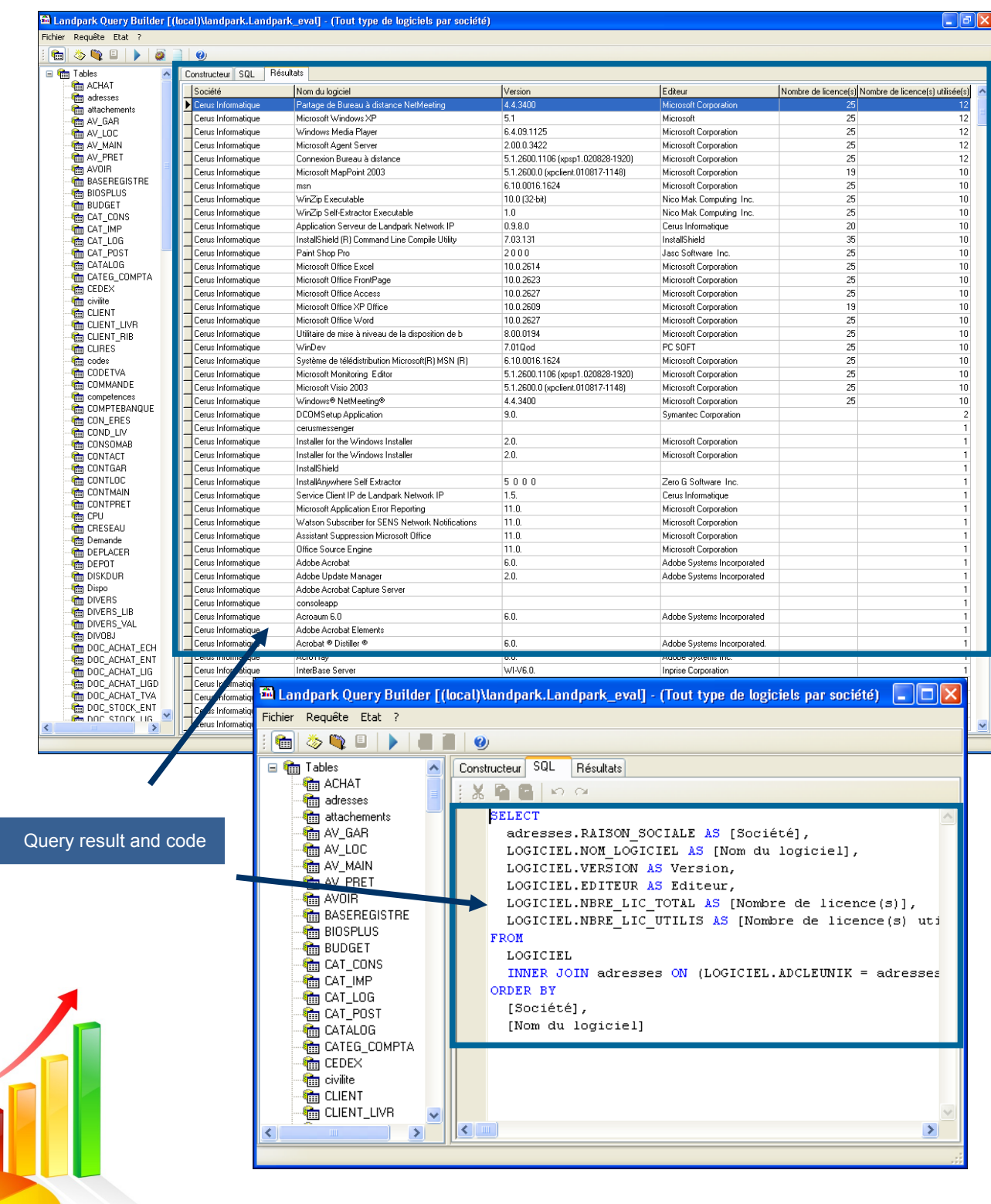

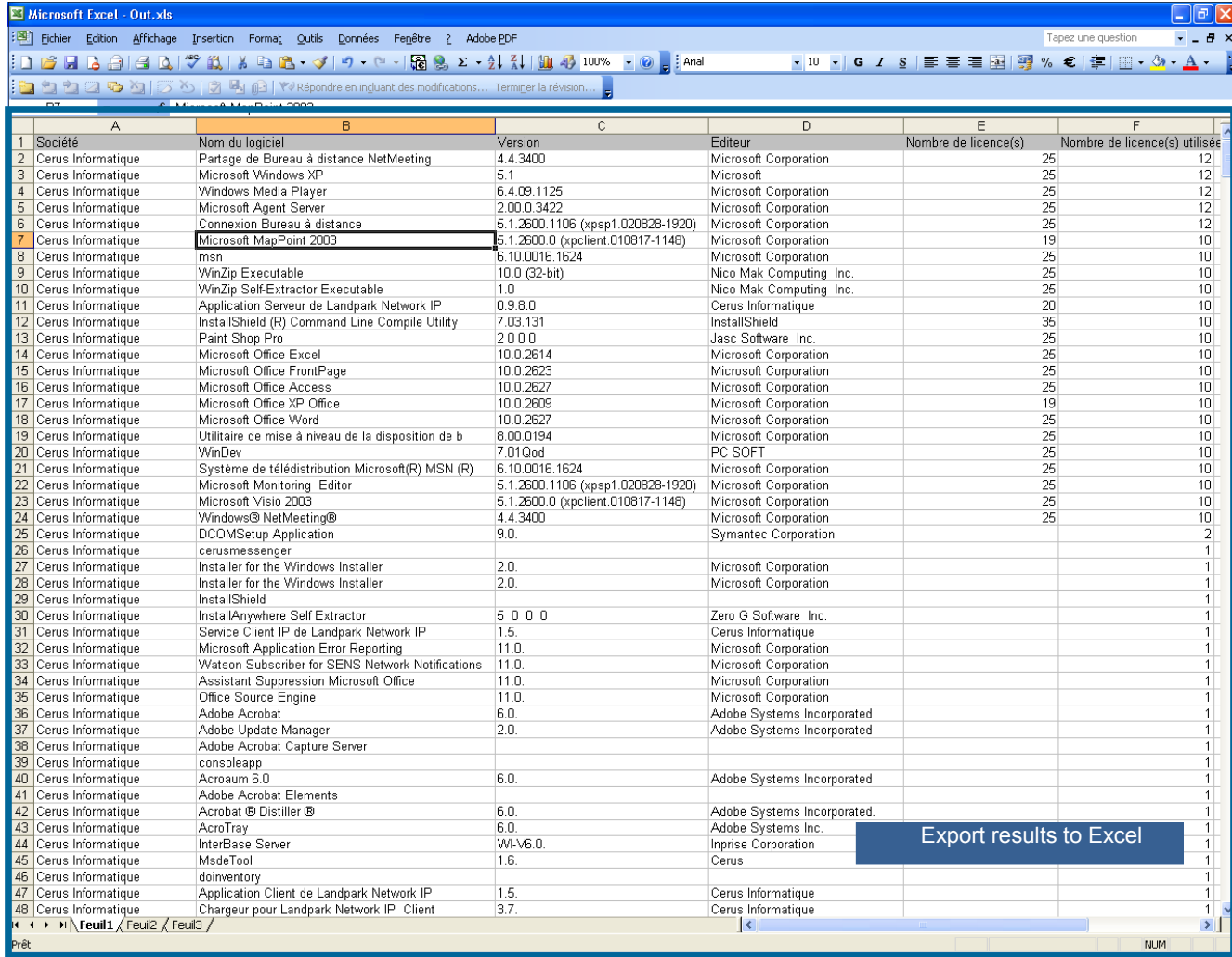

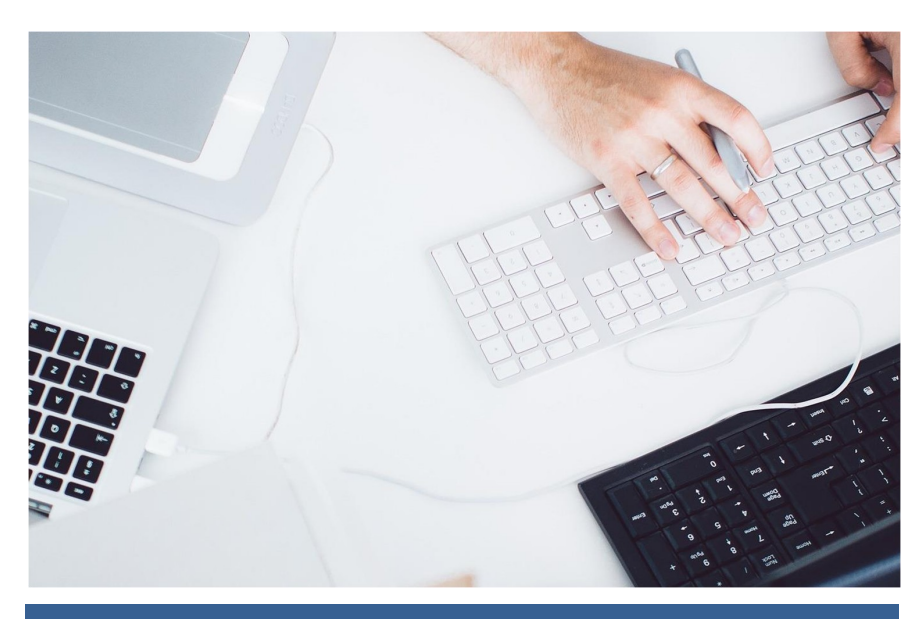